# **CS1100 Introduction to Programming**

While; For and Do-While Loops

Course Material – SD, SB, PSK, NSN, DK, TAG – CS&E, IIT M 1

#### **Repetitive Statements**

- A very important type of statement
	- iterating or repeating a set of operations
	- a very common requirement in algorithms

- C offers three iterative constructs
	- the *while* … construct
	- the *for* construct
	- the *do … while* construct

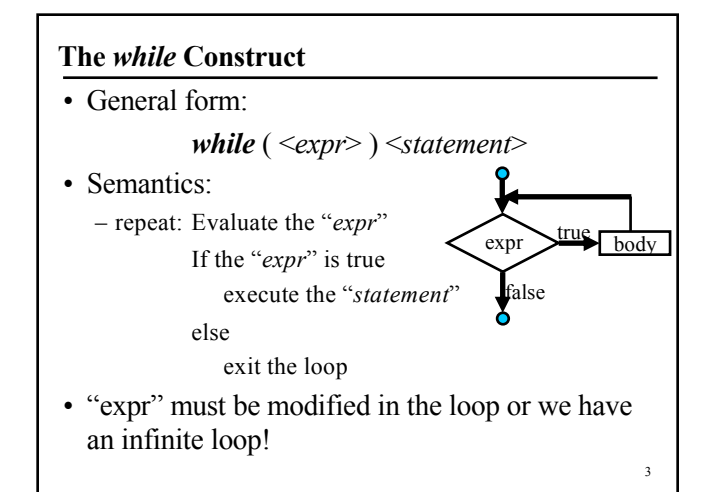

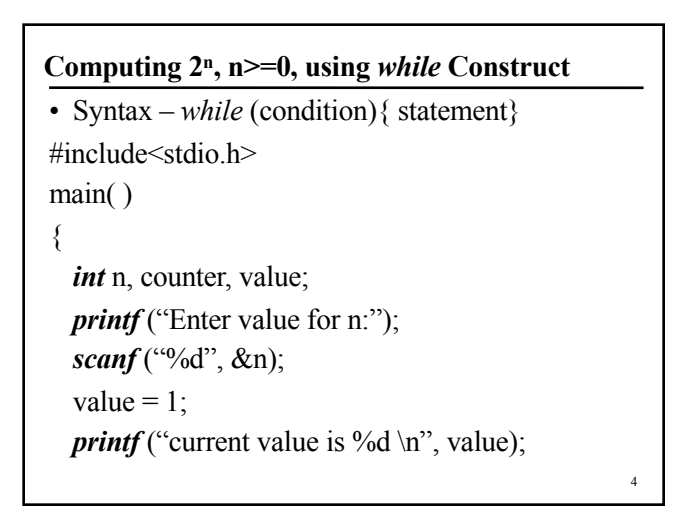

### **Contd…**

```
5
  counter = 0; //Initialization
  while (counter \leq n) // Termination condition
   {
    value = 2 * value;
   printf ("current value is %d \n", value);
    counter = counter + 1; // Update of variable
   }
}
                                               Exercise: try this 
                                               program and 
identify problems
```
### **Testing the Program**

- Choose test cases:
	- A few normal values: *n* = 2, 5, 8, 11
	- $-$  Boundary values:  $n = 0, 1$
	- $-$  Invalid values:  $n = -1$
- Hand simulate the execution of the program
	- On paper, draw a box for each variable and fill in the initial values (if any)
	- Simulate exec. of the program one statement at a time
	- For any assignment, write the new value of the variable in the LHS
	- Check if the output is as expected in each test case

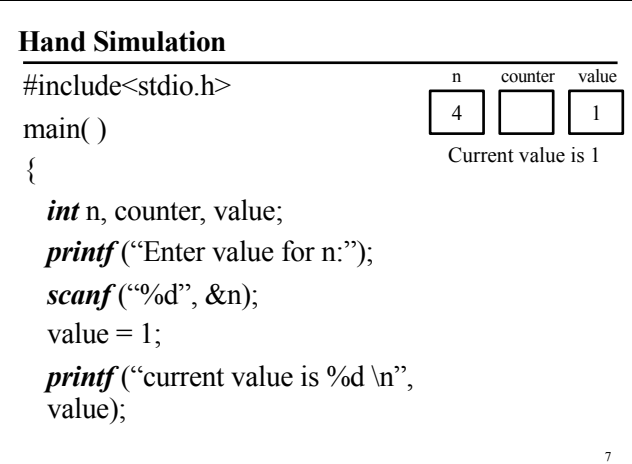

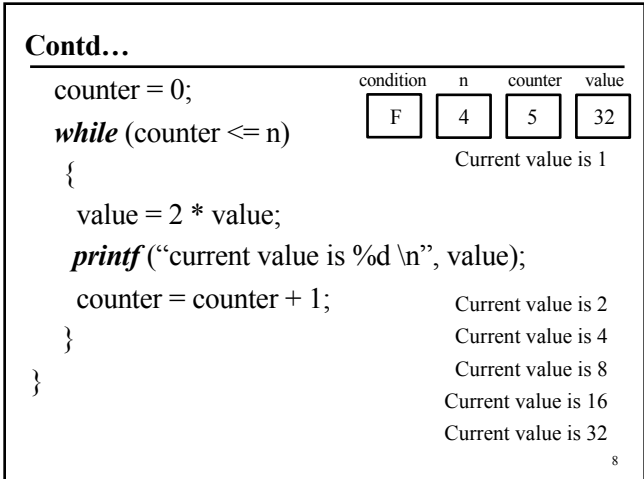

### **Additional Q**

Write a while loop condition that will only accept values from 15 to 25 and keeps prompting till the user enters a value in this range. int n; printf("Enter a number between 15 and 25:"); scanf("%d", &n); while (  $(n < 15) || (n > 25)$  ) { printf("Enter a number between 15 and 25:"); scanf("%d", &n); } printf("%d", n);

#### **do while**

9

int n; do { printf("Enter a number between 15 and 25:"); scanf("%d", &n); } while (  $(n < 15)$  ||  $(n > 25)$  ); printf("%d", n);

10

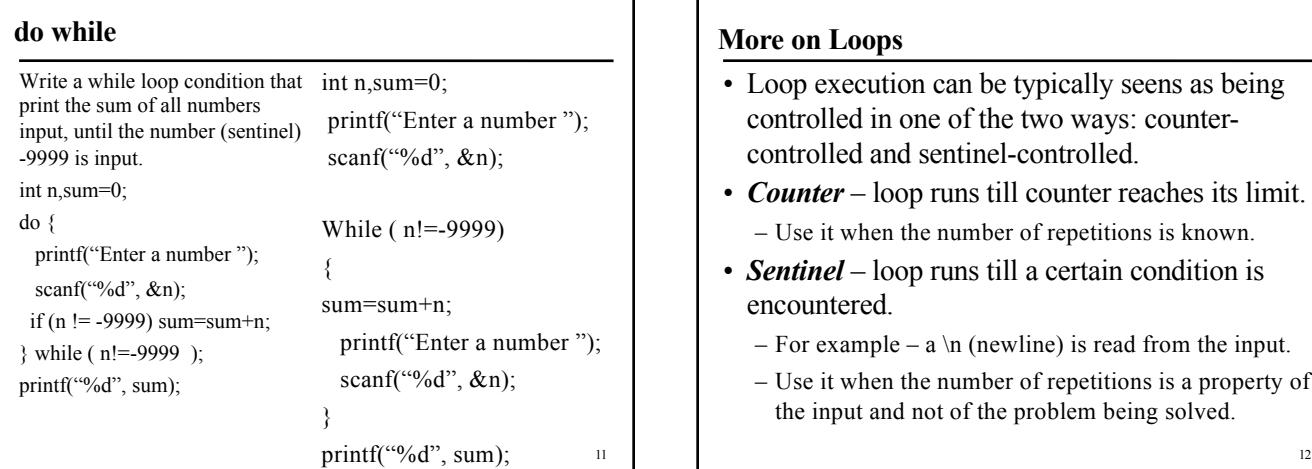

### **More on Loops**

- Loop execution can be typically seens as being controlled in one of the two ways: countercontrolled and sentinel-controlled.
- *Counter* loop runs till counter reaches its limit. – Use it when the number of repetitions is known.
- *Sentinel* loop runs till a certain condition is encountered.
	- For example a  $\infty$  (newline) is read from the input.
	- Use it when the number of repetitions is a property of the input and not of the problem being solved.

# **Reversing a Number: Methodology**

- Print the reverse of a given integer:
- E.g.: 234  $\rightarrow$  432
- Method: Till the number becomes zero,
	- extract the last digit
	- number modulo 10
	- make it the next digit of the result
	- multiply the current result by 10 and
	- add the new digit

13

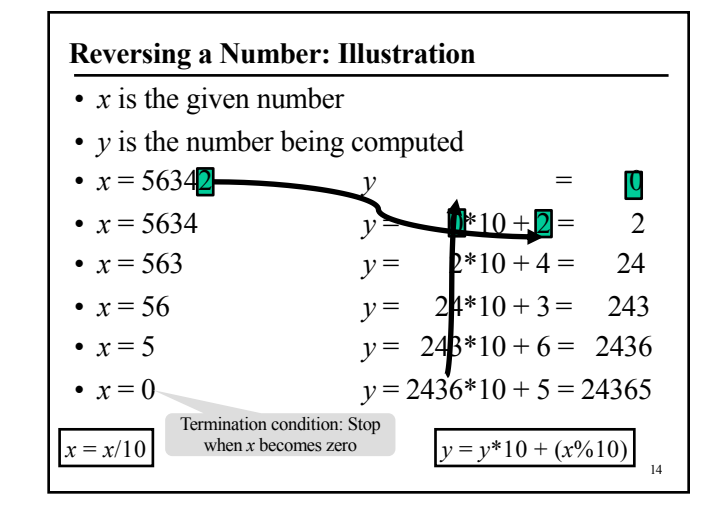

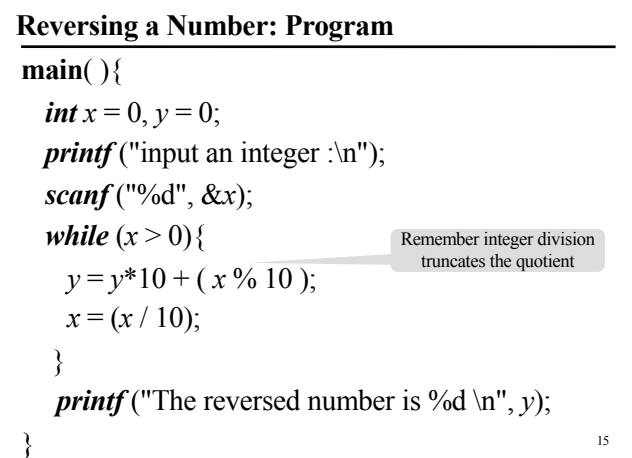

# 16 **Perfect Number Detection** • Perfect number – sum of proper divisors adds up to the number • Pseudocode: – Read a number, A – Set the sum of divisors to 1 – If A is divisible by 2, Add 2 to the sum of divisors – If A is divisible by 3, Add 3 to the sum of divisors … – If A is divisible by A/2, Add A/2 to the sum of divisors – If A is equal to the sum of divisors, A is a perfect number

# **Refining the Pseudocode**

- Read a number, A
- Set the sum of divisors to 1
- Set B to 2
- While B is less than or equal to A/2
	- If A is divisible by B, Add B to the sum of divisors – Increment B by 1
- If A is equal to the sum of divisors, A is a perfect number

17

19

# **Perfect Number Detection**

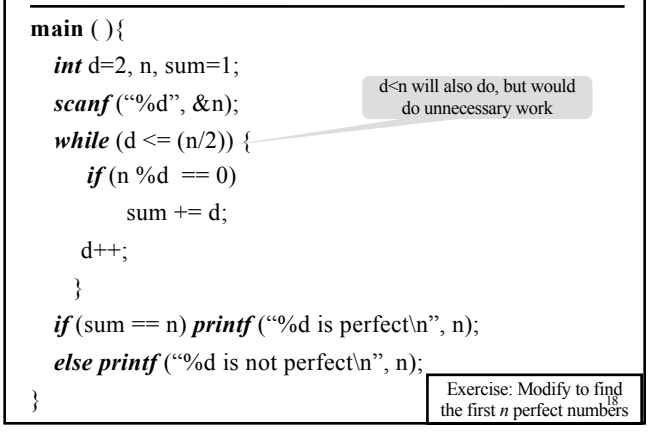

# *for* **loops**

- Counter controlled repetitions needs
	- Initial value for the counter
	- Modification of counter:  $i = i+1$  or  $i = i-1$ , or any other arithmetic expression based on the problem, and
	- Final value for the counter
- *for* repetition structure provides for the programmer to specify all these
- Any statement written using *for* can be rewritten using *while*
- Use of *for* helps make the program error free

# **The** *for* **construct**

- General form: *for* (expr1; expr2; expr3)  $\leq$  statement $\geq$
- Semantics:
	- evaluate "expr1" initialization operation(s)
	- repeat evaluate expression "expr2" and
	- If "expr2" is true
	- execute "statement" and "expr3"
	- Else stop and exit the loop

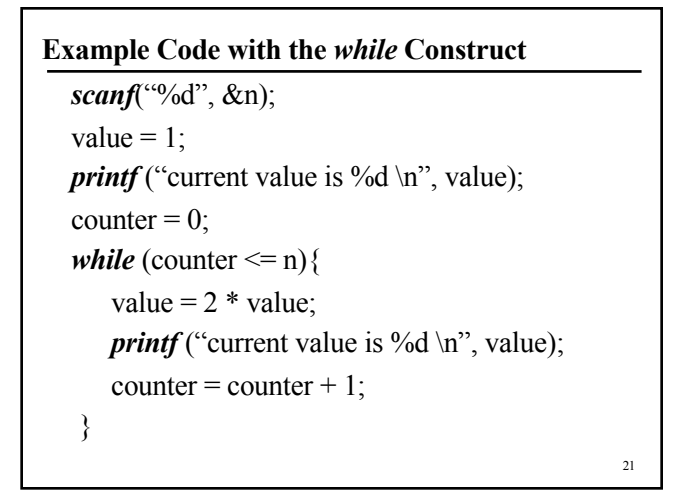

**Example Code with the *for* Construct**

\n
$$
scanf("^0/d", \& n);
$$

\nvalue = 1;

\n*for* (count = 0; count *<* = n; count = count + 1) {

\n*if* (count == 0) print("value is  $^0/d \ln^n, 1);$ 

\n*else* {

\nvalue = 2 \* value; *printf*(value is  $^0/d \ln^n, \text{ value});$ 

\n}

\n
$$
}
$$

\nObserve: a mistake in the earlier program is gone

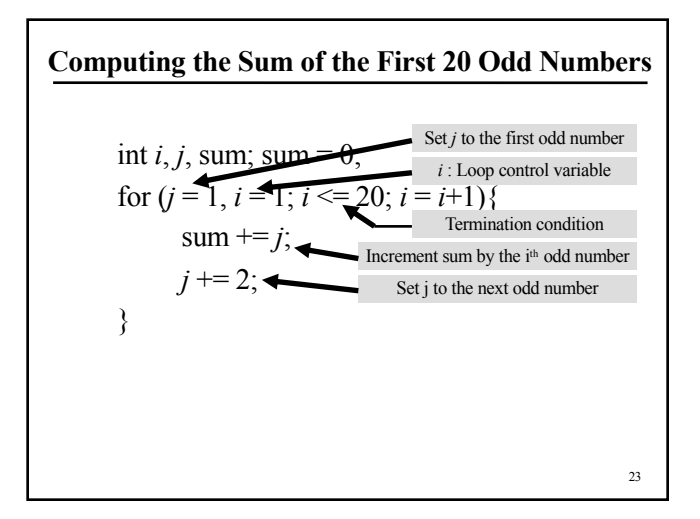

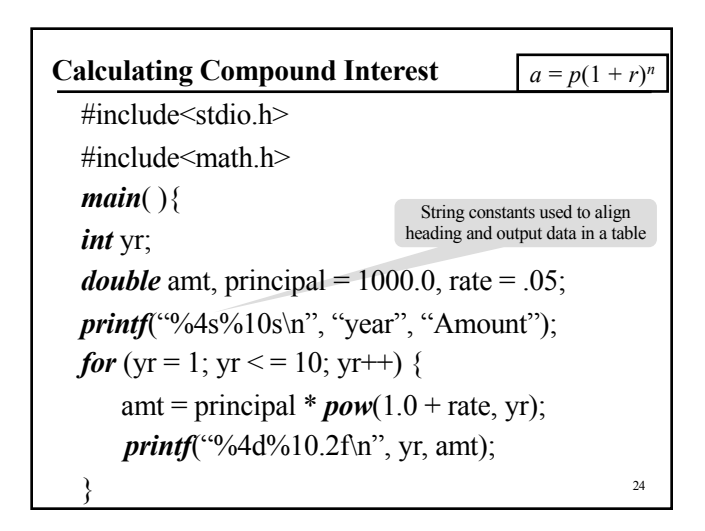

### **The** *do-while* **construct**

- *for* and *while* check termination condition before each iteration of the loop body
- Sometimes execute the statement and check for condition
- General form:

*do* {<statement>} *while* (expr);

- Semantics:
	- execute the statement and check expr
	- if expr is true, re-execute statement else exit

25

27

### **An Example**

```
#include<stdio.h>
main( )
{
  int count = 1;
  do{
     printf("%d\n", count);
  \} while(++count <= 10);
return 0;
}
```
# **Find the Square Root of a Number**

- How do we find the square root of a given number *N*?
- We need to find the positive root of the polynomial  $x^2 - N$
- Solve:  $x^2 N = 0$

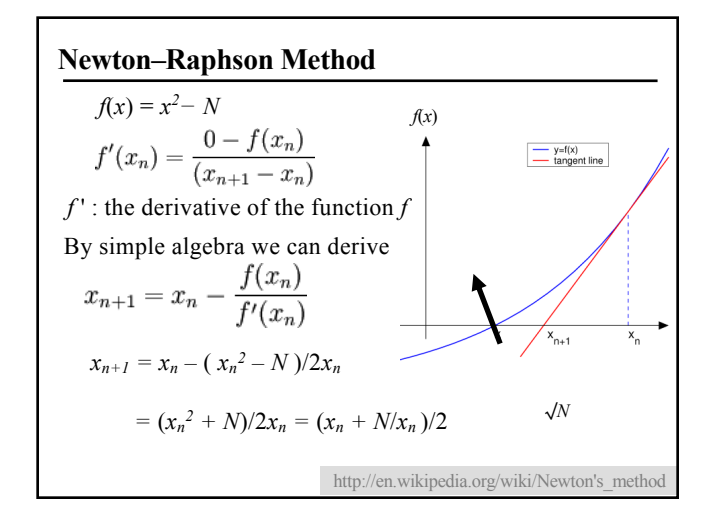

# **Square Root of a Number**

*int* N; *double* prevGuess, currGuess, error, sqRoot; *scanf*("%d", &*N*); currGuess = (float)  $N/2$ ; error = 0.0001; *do*{ prevGuess = currGuess;  $\frac{1}{\sqrt{2}}$  prevG = x\_n currGuess = (prevGuess + *N*/prevGuess)/2; } *while* (*fabs*(prevGuess – currGuess) > error);  $sqRoot = currGuess;$ *printf*("%lf\n", sqRoot);

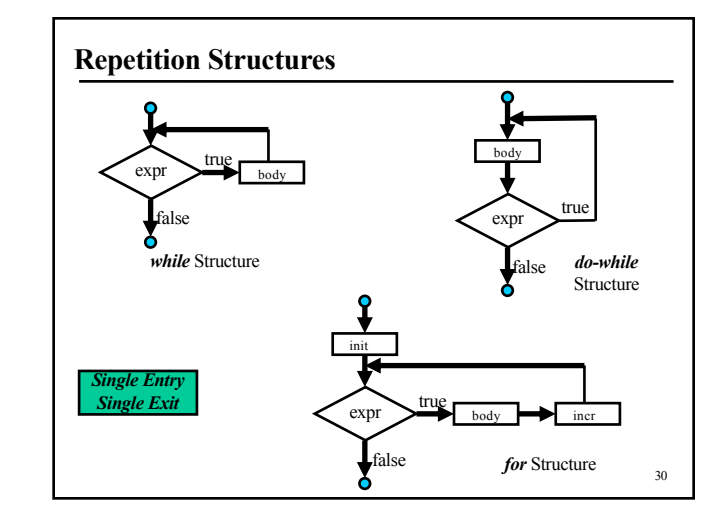

# **Structured Programming**

- To produce programs that are
	- easier to develop, understand, test, modify
	- easier to get correctness proof
- Rules
	- Begin with the "simplest flowchart"
	- Any action box can be replaced by two action boxes in sequence
	- Any action box can be replaced by any elementary structures (sequence, *if*, *if/else*, *switch*, *while*, *do-while* or *for*)
	- Rules 2 and 3 can be applied as many times as required and in any order

### **Break and Continue**

29

- *break* breaks out of the innermost loop or switch statement in which it occurs
- *continue* starts the next iteration of the loop in which it occurs

# **An Example**

#include<stdio.h> // Prints 1 2 3 4 and exits for loop *main* ( ){ *int i*; *for*  $(i = 1; i < 10; i = i+1)$ { *if*( $i = 5$ ) *break*; *printf*("%4d", *i*); }  $\left\{\n \begin{array}{ccc}\n 33 & 34 \\
 \end{array}\n \right\}$ 

### **An Example**

#include<stdio.h> // Prints 1 2 3 4 6 7 8 9 *main* ( ){ *int i*; *for*  $(i = 1; i < 10; i = i+1)$ { *if* (*i* = 5) *continue*; *printf*("%4d", *i*); } }

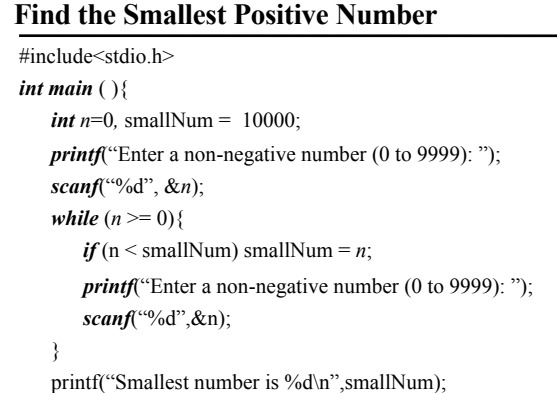

### **Exercises**

33

- Write a program that reads in the entries of a 3x3 matrix, and prints it out in the form of a matrix. The entries could be floating point too.
- Write a program that reads in orders of two matrices and decides whether two such matrices can be multiplied. Print out the decision.
- Write a program that reads in two matrices, and multiplies them. Your output should be the two matrices and the resulting product matrix.
- $\frac{35}{35}$  San input value. • Compute sin (x), using Taylors expansion. Your answer should be correct up to 'k' places of decimal. Where 'k' is an input value.